# **Frequently Asked Questions for Parents**

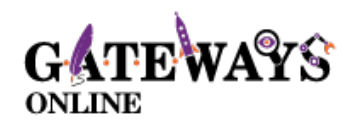

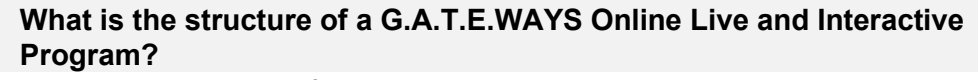

These programs consist of two x 1 hour sessions held on the same day with a 30 minute break<br>in between. Students complete their **AM program** in the morning (9.30am – 12.00pm) **OR** their<br>**PM program** in the afternoon (12.30 **PM program** in the afternoon (12.30pm – 3.00pm).

*Please note: Our Holiday Encore programs have a different PM time slot (1.00pm – 3.30pm).*

## Q. **How does my child access the Zoom details to join the workshops?**

Prior to your child's scheduled online program day, G.A.T.E.WAYS will email you a **program**<br> **information document** containing the Zoom clickable link and a 9-digit meeting ID which can<br>
be used to join the program of you be used to join the program. If you have not received this program information document, after checking your junk mail, please email [office@gateways.edu.au](mailto:office@gateways.edu.au) If your child is participating from school, your school co-ordinator can also access this document from our website.

### Q. **When should I commence the Zoom meeting?**

We strongly advise you click on your Zoom link to join the program ten minutes before the scheduled program start time.

A G.A.T.E.WAYS supervisor will welcome students 10 minutes prior to the start of each program. The supervisor will ensure your child's first name is on display and their sound and video is switched on before introducing the presenter to the students.

#### Q. **What will my child need to participate on the day?**

We recommend a desktop or lap top computer with working video camera and access to the internet.

-Headphones and a quiet space in which to work may also be helpful.

-A notebook/paper and writing implements.

-A water bottle.

-Some online programs will require parents to print out documents or have a link in a browser window ready to access throughout the program. We strive to keep printing to a bare minimum. If your child is participating from school, you may like to liaise with your child's teacher to facilitate these requirements or please send your child to school with the requirements on the day of their program.

### Q. **How is a G.A.T.E.WAYS program different from other online programs?**

Our point of difference is the degree of substance and meaningful learning opportunities we<br>provide our students. Our programs are designed for gifted and talented students. Each<br>program is nitched approximately two years program is pitched approximately two years ahead of chronological age and we explore topics beyond the school curriculum. Our presenters are experts in a given field or fields; passionate about their program and able to scaffold higher order learning opportunities with enthusiasm and creativity. Our programs allow like-minded students to collaborate!

### Q. **Does my child need to engage in this program at school or at home?**

We advise you liaise with your school regarding their preferred arrangements. Some schools provide a supervised space at school, whereas other schools request students to partake in the programs from home. Each school has an assigned G.A.T.E.WAYS state coordinator and we keep record of each schools' preferred time slot/s and arrangements during the school term.